## Lenovo 3000 N200 15.4-inch Setup Poster **P/N 42W9510**

3/8/2007

Size: 11x14 inches

Color : 2 color job =  $\blacksquare$  Process Black (This plate must be printed in PMS Process Black C) Process Magenta (This plate must be printed in PMS 1375C)

Font: IBM Fonts and Helvetica Neue Family Material : 100 gsm gloss art paper (Use 100% recycled paper in only Japan.) Blue line shows die-cut. DO NOT PRINT.

Please change the barcode No.

Please change the country name if the poster is printed in other than China.

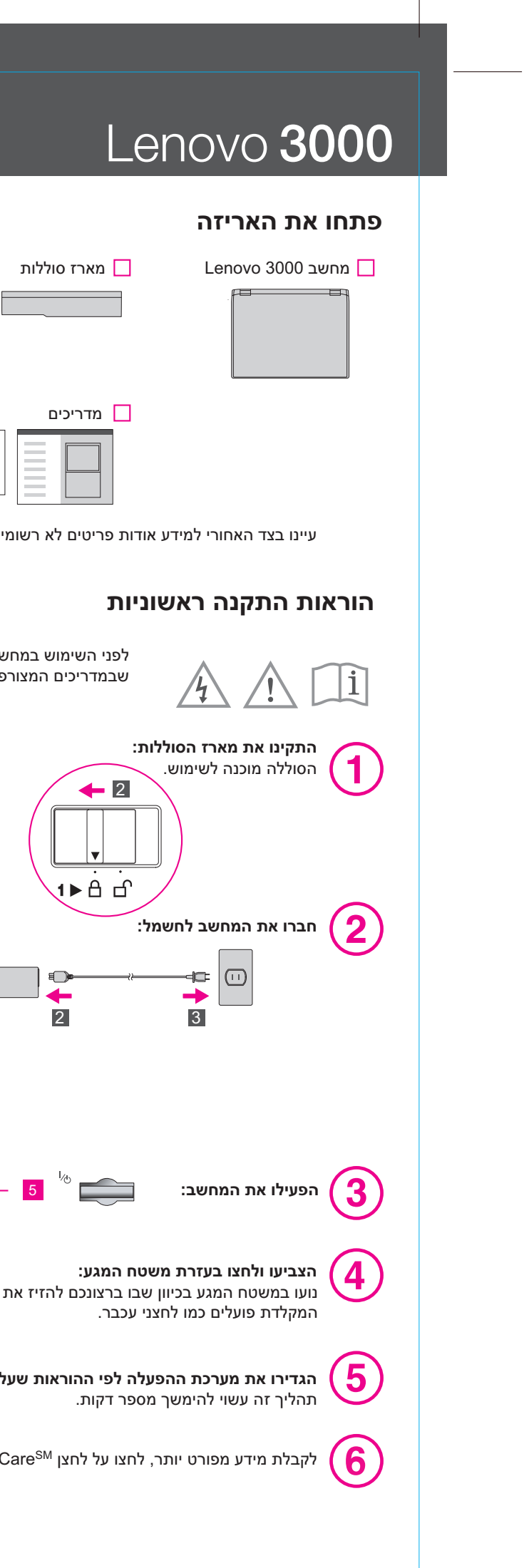

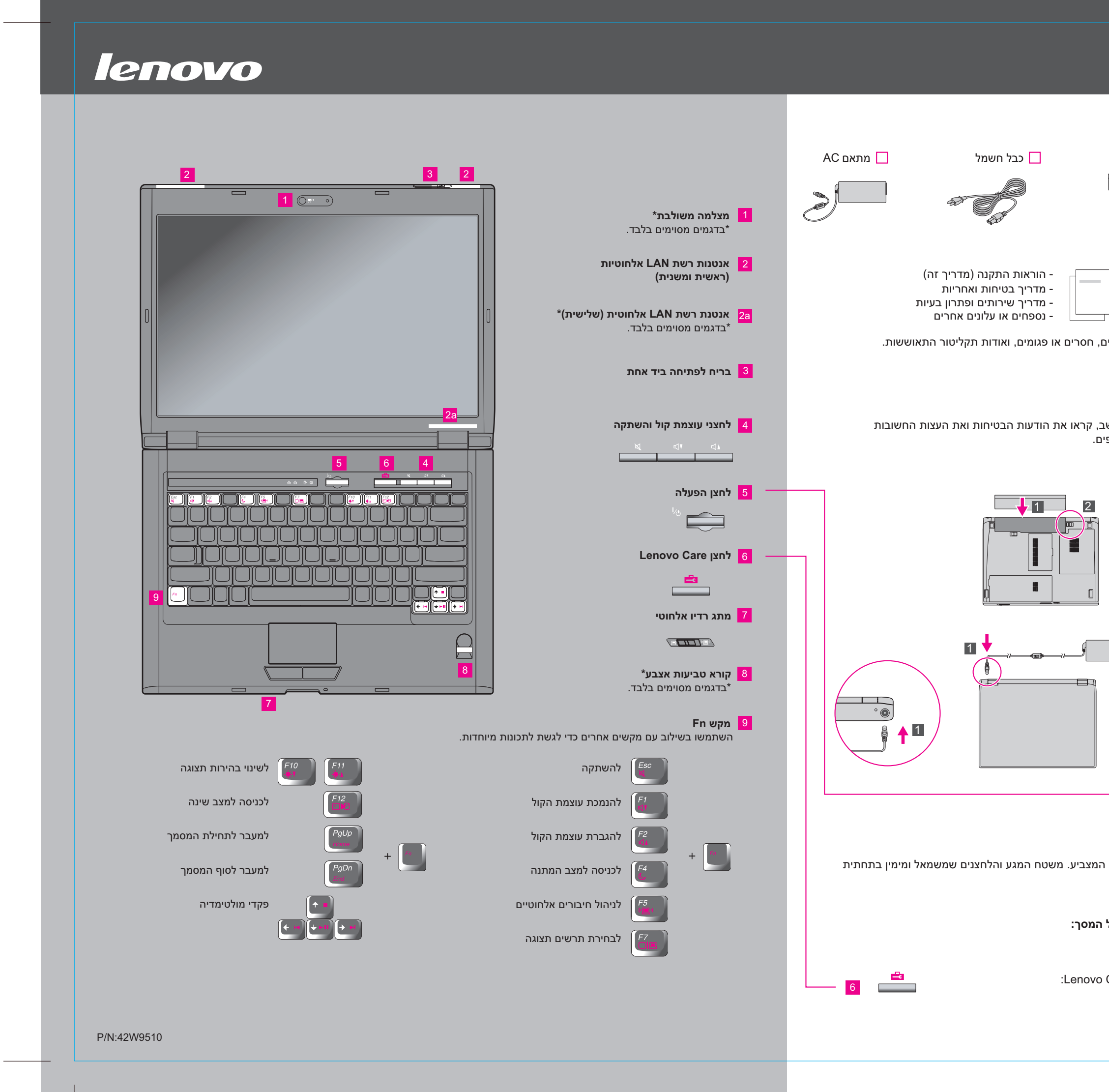

### Size: 11x14 inches

Font: IBM Fonts and Helvetica Neue Family Blue line shows die-cut. DO NOT PRINT. Please change the barcode No.

כל הזכויות שמורות. .Copyright Lenovo 2007

# Lenovo 3000 N200 15.4-inch Setup Poster **42W9510**

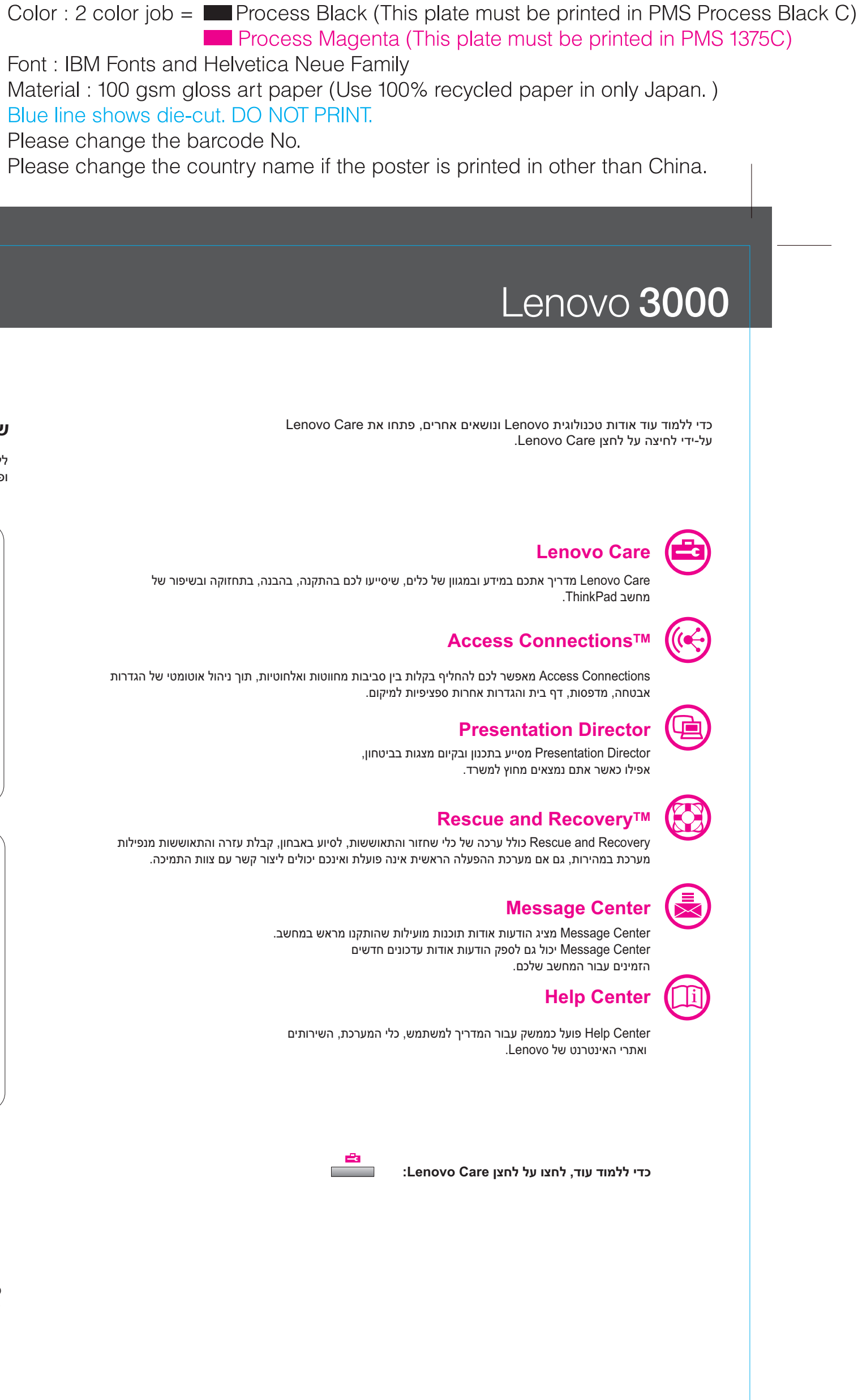

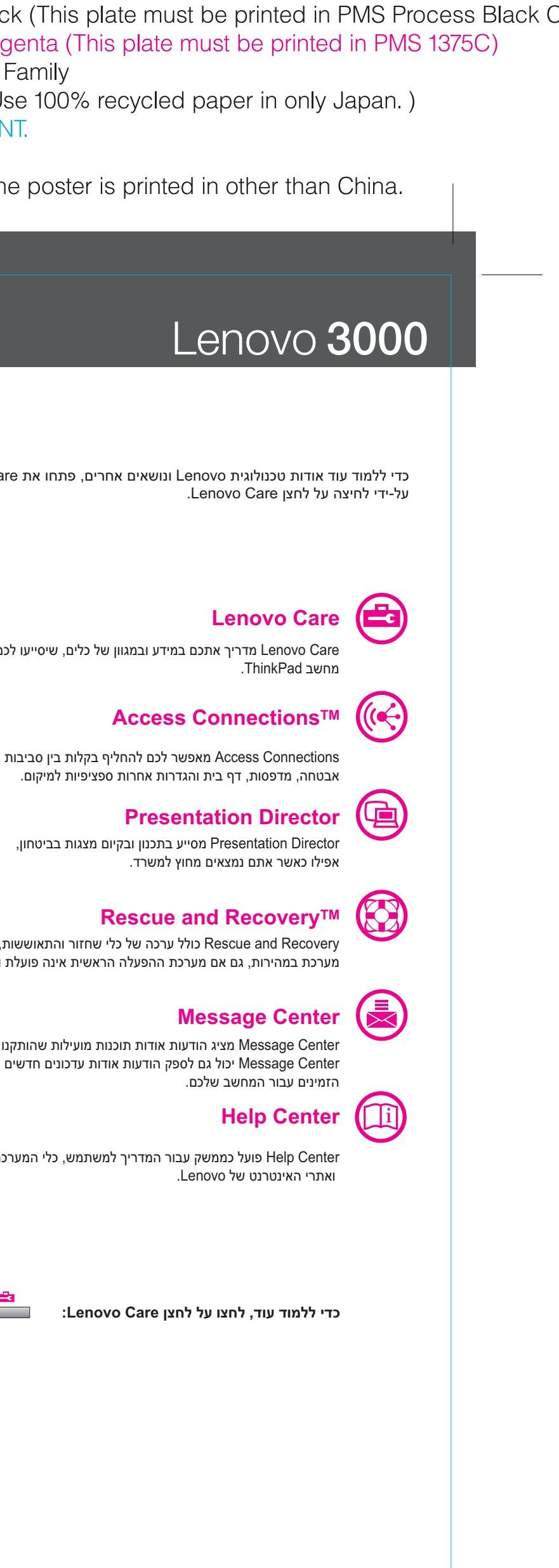

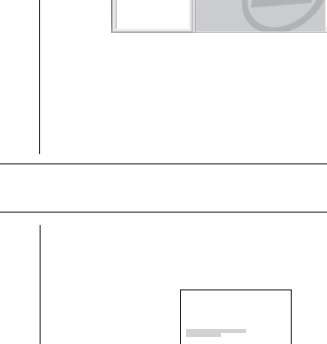

### **שימוש ב-Help Access) עזרה מקוונת) ובמדריכים המצורפים**

לקבלת מידע מפורט אודות המחשב, פתחו את Help Access או עיינו במדריך הבטיחות והאחריות או במדריך השירותים ופתרון הבעיות.

\* הערות נוספות בנוגע לפתיחת האריזה:

1) חלק מהדגמים עשויים לכלול פריטים שאינם רשומים.

2) אם פריט כלשהו חסר או פגום, צרו קשר עם מקום הרכישה.

 3) כל הדרוש לשחזור הקבצים והיישומים שהותקנו מראש זמין בדיסק הקשיח ולפיכך אין צורך בתקליטור התאוששות. לקבלת מידע נוסף, ראו "אפשרויות התאוששות" במדריך השירותים ופתרון הבעיות.

-סביבת הפעלה והודעות חשובות נוספות -מידע בנוגע לאחריות

,Lenovo Care-ב Quick Links תחת .Lenovo Care לחצן על לחצו -

"Access on-system help" על לחצו

. לחצו על Access Help.

המונחים שלהלן הם סימנים מסחריים של Lenovo בארצות הברית ו/או במדינות אחרות:

 Lenovo Lenovo Care Access Connections Rescue and Recovery

#### Printed in China

For Barcode Position Only

#### -מידע בטיחות חשוב **מדריך בטיחות ואחריות**

Help Access הוא מדריך מקוון מקיף, המספק תשובות לרוב השאלות אודות המחשב, ומסייע בהגדרת התצורה של תכונות וכלים שהותקנו מראש

# **מדריך שירותים ופתרון בעיות**

ובפתרון בעיות.

לפתיחת Help Access, בצעו אחת מהפעולות הבאות:

 **Access Help**

- לחצו על Start) התחל) והצביעו על Programs All) כל התוכניות); לאחר מכן על

-היכרות עם מקורות אחרים של מידע -עצות חשובות עבור טיפול במחשב -אבחון ופתרון בעיות -אפשרויות התאוששות -עזרה ושירות -מידע אחריות עבור המחשב

3/8/2007

# lenovo